## **LISTA DE EXERCÍCIO 1**

## **Profa. Delia Rita Tapia Blácido**

1. Deseja-se verificar se a modificação das condições de tratamento térmico influi na tensão limite de escoamento de uma liga metálica. Foram ensaiadas quatro condições distintas, obtendo-se os resultados mostrados na tabela a seguir:

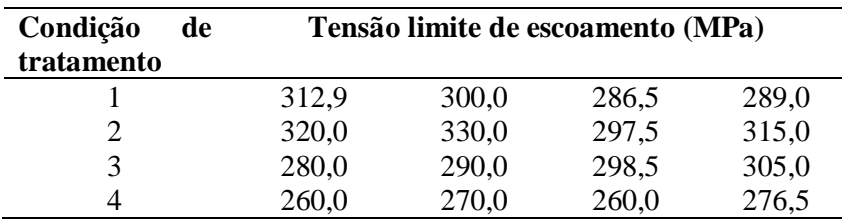

a) Estabelecer as hipóteses estatísticas Ho e  $H_1$ 

b) Montar o quadro de análise de variância (ANOVA) a 0,05 de nível de significância

c) Realizar o teste F.

d) Realizar a análise de comparação de médias segundo a análise de Tukey, Duncan e Fisher a 0,05 de nível de significância. Apresentar suas conclusões.

2. Em um experimento inteiramente casualizado com 5 tratamentos e 4 repetições, estudou-se o efeito de 5 concentrações de polímeros (tratamentos) na força do gel (N) formado.

Analisando- se os resultados da força do gel dos géis produzidos, obtiveram-se as seguintes somas de quadrados:

S.Q. Tratamentos  $= 41,08$ 

S.Q. Total = 57,46

a) Estabelecer as hipóteses estatísticas Ho e H<sup>1</sup>

b) Montar o quadro de análise de variância (ANOVA) a 0,05 de nível de significância

c) Realizar o teste F.

3. O efeito de 05 níveis de um nutriente (NN) sobre a altura da pastagem em mm foi avaliado utilizando um Delineamento Inteiramente Casualizado. Foram realizados 06 repetições.

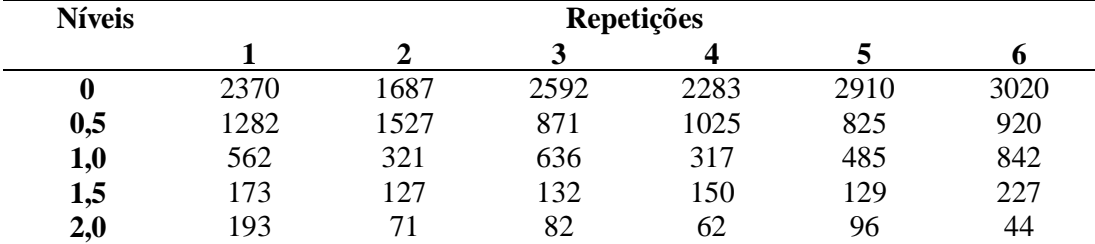

a) Estabelecer as hipóteses estatísticas Ho e H<sup>1</sup>

b) Montar o quadro de análise de variância (ANOVA) a 0,05 de nível de significância

c) Realizar o teste F.

d) Realizar a análise de comparação de médias entre os tratamentos segundo a análise de Tukey, Duncan e Fisher a 0,05 e 0,01 de nível de significância. Apresentar suas conclusões.

4. Num experimento estudou-se a adição de triguilho, a uma dieta básica de milho e farelo de soja na alimentação se suínos, mestiços (Landrace x Large White), com peso inicial de 10,5 kg durante um período experimental de 40 dias, mantidos em gaiolas metálicas de 1,90 x 0,74 m. O delineamento experimental foi o inteiramente casualizado com 5 tratamentos e 8 repetições. Os tratamentos consistiram na inclusão de 0; 7,5; 15,0; 22,5; e 30% de triguilho em dietas à base de milho e soja.

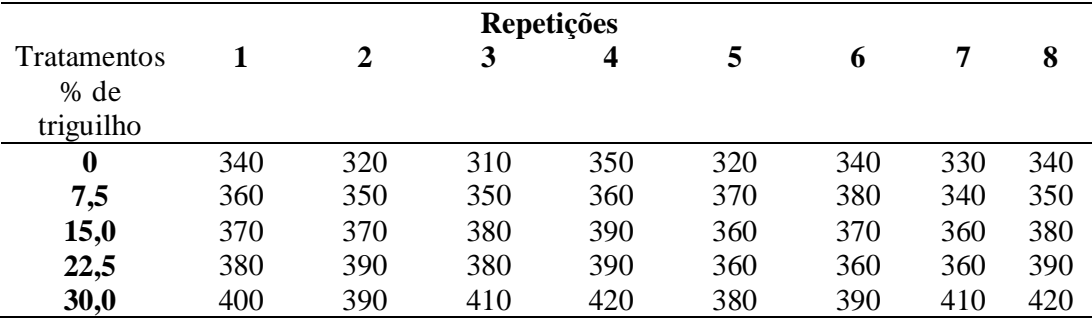

Os ganhos de peso médio diário em gramas (média dos 4 animais na parcela) foram:

a) Estabelecer as hipóteses estatísticas Ho e H<sup>1</sup>

b) Montar o quadro de análise de variância (ANOVA) a 0,01 e 0,05 de nível de significância

c) Realizar o teste F.

d) Realizar a análise de comparação de médias segundo a análise de Tukey, Duncan e Fisher a 0,01 e 0,05 de nível de significância. Apresentar suas conclusões.

5. Contagens médias de linfócitos de células de ratos (1000/mm3) foram comparadas dando uma de duas drogas ou um placebo (controle). Ninhadas de ratos do mesmo sexo foram usadas para formar blocos homogêneos de 3 ratos cada; dentro de cada bloco, 3 tratamentos foram sorteados ao acaso. Parece razoável assumir que os efeitos dos três tratamentos deve ser relativamente constante para vários genótipos de ratos para diferentes ninhadas.

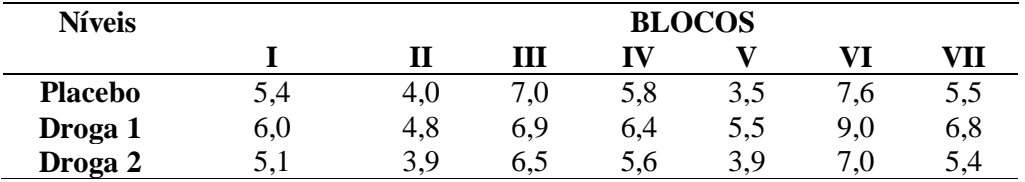

a) Estabelecer as hipóteses estatísticas H0 e H1 para testar os efeitos dos tratamentos.

b) Montar o quadro da análise de variância para testar o efeito dos tratamentos e dos blocos realizando o teste F. Usar o nível de significância de 0,05

c) Fazer o gráfico de barras das médias dos tratamentos e dos blocos com o desvio padrão.

d) Verificar pelo teste de Dunnett se os efeitos de cada droga diferem do controle (trat1). Nível de significância de 0,05.

6. A Tabela abaixo mostra os dados da produção de leite (Litros), de vacas da raça Gir, filhas de 3 touros (Blocos), na 1ª, 2ª e 3ª parições, em 305 dias de lactação, delineados segundo um DBC.

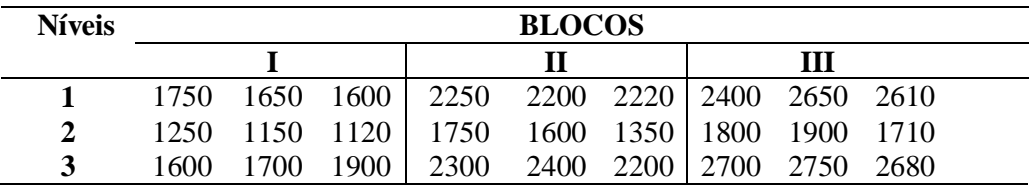

Pede-se:

a) Estabelecer as hipóteses estatísticas H0 e H1

b) Montar o quadro da análise de variância e testar as hipóteses do item a).

c) Calcular a ANOVA e verificar o efeito dos tratamentos e dos blocos realizando o teste F.

d) Fazer o gráfico das médias dos tratamentos com o erro padrão.

e) Verificar, pelo teste de Tukey e Duncan, se existe diferenças entre as médias dos touros a  $\alpha$ =0,05 de nível de significância.

7. Os dados abaixo referem-se a um experimento para avaliação de variedades de trigo, plantadas em um quadrado latino. Linhas estão referidas às parcelas de campo de cultivo e colunas estão referidas ao treinamento do agricultor.

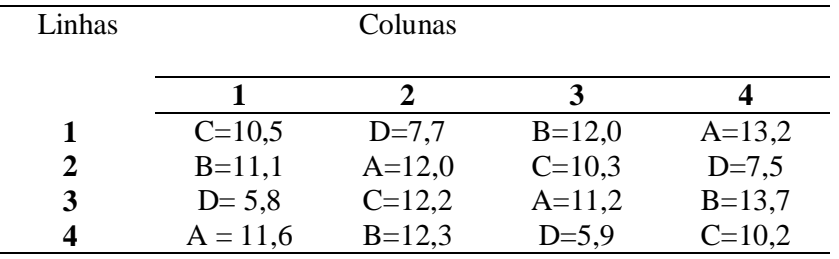

- a) Formule as hipóteses estatísticas para os tratamentos, colunas e linhas e monte o quadro da análise de variância de acordo com um delineamento quadrado latino.
- b) Realize o teste F para verificar o efeito dos tratamentos, colunas e linhas a  $\alpha = 0.01$  e 0,05 de nível de significância.
- c) Aplique o teste de Tukey e Duncan para localizar as diferenças entre as médias dos tratamentos a  $\alpha$ =0,01 e 0,05.

8. Uma área foi escolhida e 25 árvores foram plantadas em uma grade de 5 linhas por 5 colunas. As variedades foram atribuídas às posições linha coluna usando um delineamento em Quadrado Latino. As alturas (m) obtidas após 3 anos foram:

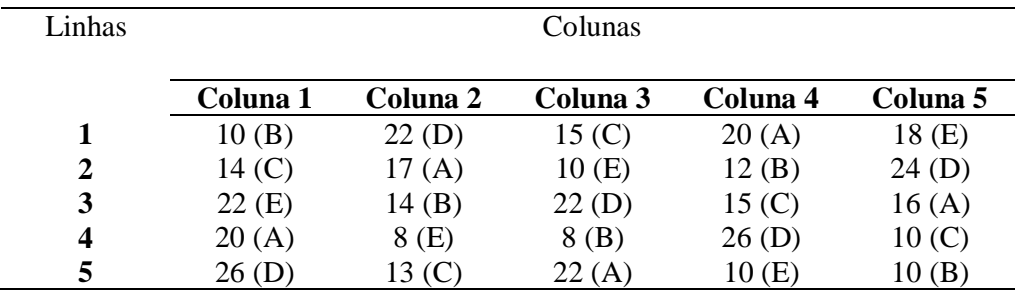

- a) Formule as hipóteses estatísticas para os tratamentos, colunas e linhas e monte o quadro da análise de variância de acordo com um delineamento quadrado latino.
- b) Realize o teste F para verificar o efeito dos tratamentos, colunas e linhas a  $\alpha$ =0,01 e 0,05 de nível de significância.
- c) Aplique o teste de Tukey e Duncan para localizar as diferenças entre as médias dos tratamentos a  $\alpha$ =0,01 e 0,05.